## **Release Notes**

Area: Pims DC Release: DC 23.12

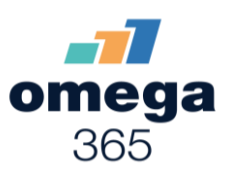

## **New Features**

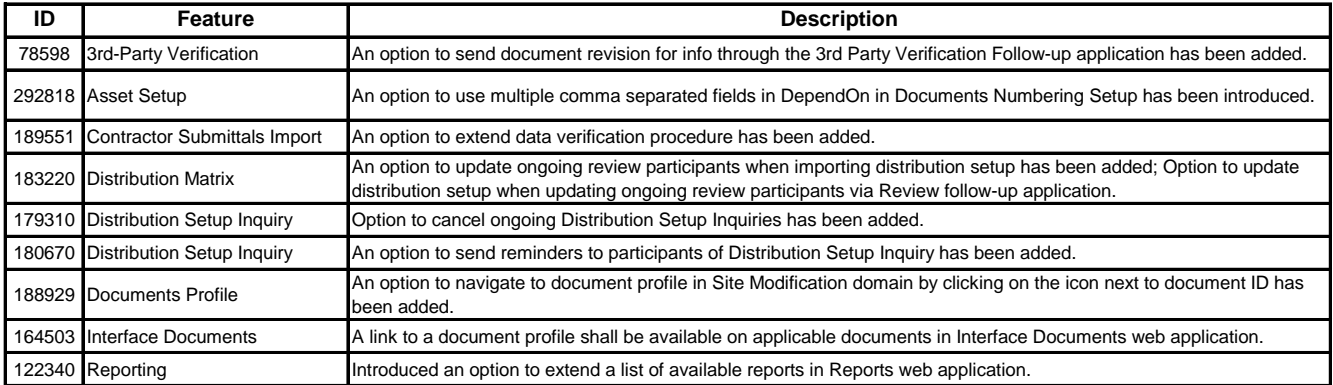

## **Changes & Improvements**

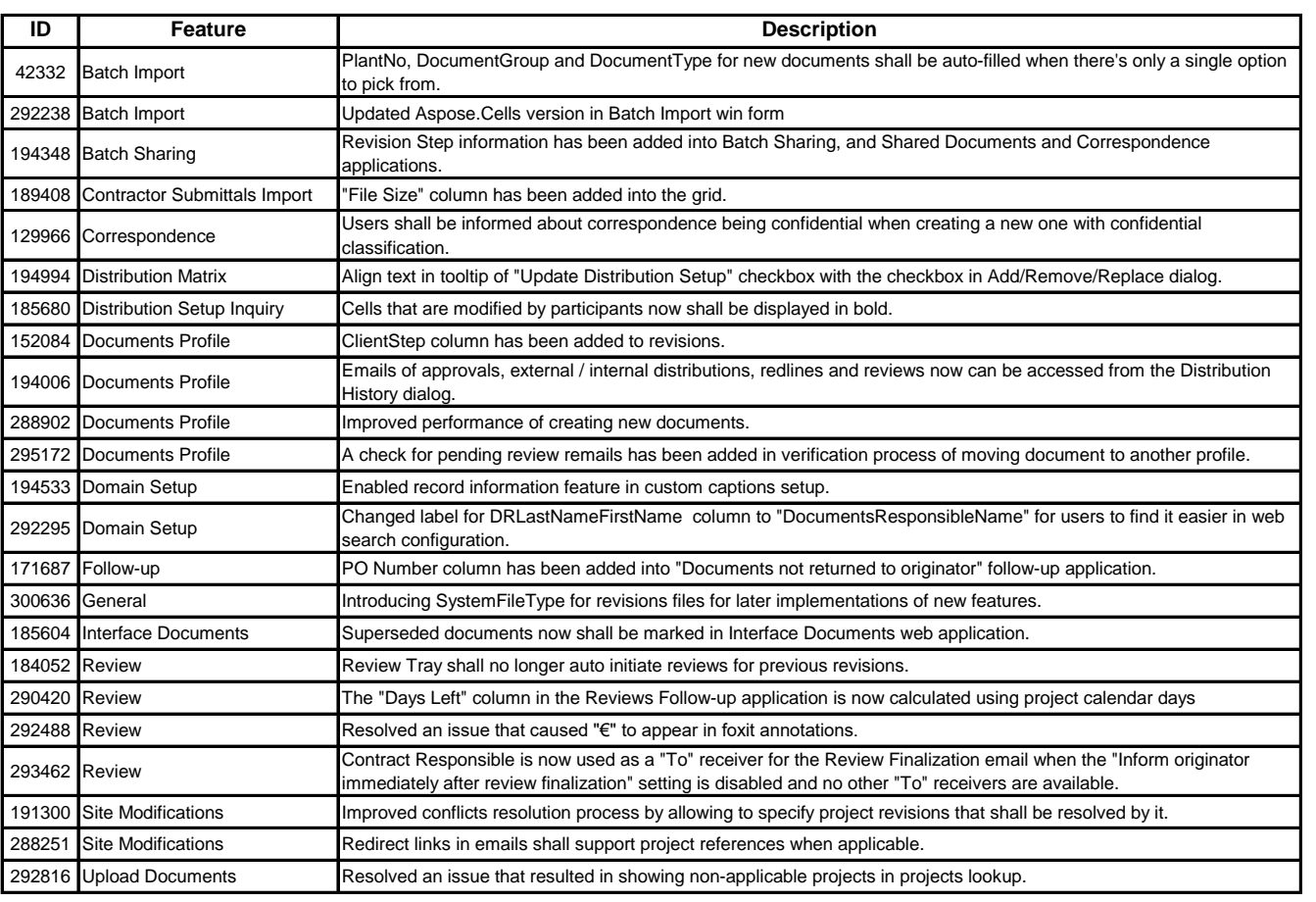

## **Release Notes**

Area: Pims DC Release: DC 23.12

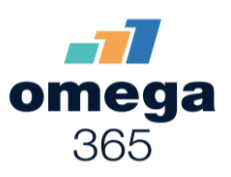

**Fixes**

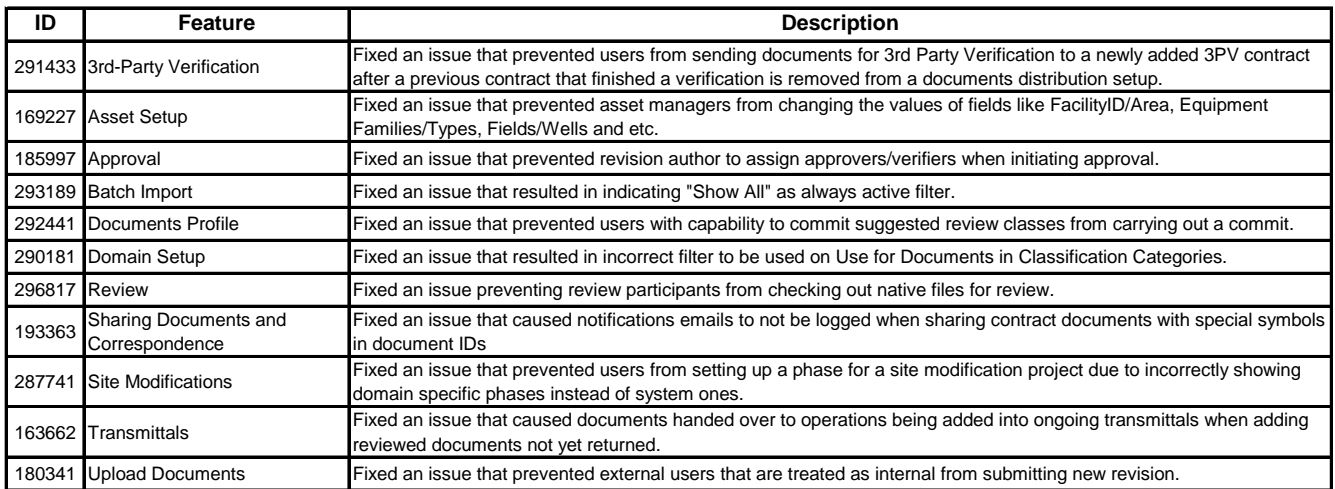